## PEGACSA72V1<sup>Q&As</sup>

Certified System Architect (CSA) 72V1

# Pass Pegasystems PEGACSA72V1 Exam with 100% Guarantee

Free Download Real Questions & Answers PDF and VCE file from:

https://www.leads4pass.com/pegacsa72v1.html

100% Passing Guarantee 100% Money Back Assurance

Following Questions and Answers are all new published by Pegasystems Official Exam Center

- Instant Download After Purchase
- 100% Money Back Guarantee
- 365 Days Free Update
- 800,000+ Satisfied Customers

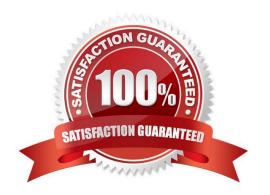

## https://www.leads4pass.com/pegacsa72v1.html 2024 Latest leads4pass PEGACSA72V1 PDF and VCE dumps Download

#### **QUESTION 1**

| An application that generates auto insurance quotes allows users to add a substitute transportation reimbursement option to their coverage. Users who add this option are required to select one of three reimbursement levels:                                    |
|----------------------------------------------------------------------------------------------------|
| <del>-</del>                                                                                                    |
| Up to \$10/day                                                                                                    |
| -                                                                                                    |
| Up to \$25/day                                                                                                    |
| -                                                                                                    |
| Up to \$50/day                                                                                                    |
| You must configure a form to add a check box that allows users to select the substitute transportation reimbursement option. Users selecting this option are presented with three reimbursement levels as a set of radio buttons, similar to th following example. |
| Add substitute transportation reimbursement to my policy  Reimbursement options  Up to \$10/day  Up to \$25/day  Up to \$50/day                                                                                                    |
| Which type of decision rule do you configure to test whether the user has selected the substitute transportation reimbursement option?                                                                                                    |
| A. Map value                                                                                                    |
| B. Decision table                                                                                                    |
| C. When rule                                                                                                    |
| D. Decision tree                                                                                                    |
| Correct Answer: C                                                                                                    |
| Referencehttps://pdn.pega.com/comparing-decision-tree-decision-table-and-map-value- rule-types/comparing-decision tree-decision                                                                                                    |
|                                                                                                    |

#### **QUESTION 2**

While reviewing a UI form in a Grooming/Elaboration playback, you notice a typo in the label of a field. Which tool allows you to identify the section rule that contains the incorrect label?

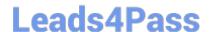

#### https://www.leads4pass.com/pegacsa72v1.html

2024 Latest leads4pass PEGACSA72V1 PDF and VCE dumps Download

- A. Live UI
- B. The Property Analyzer
- C. The Tracer
- D. The Clipboard tool

Correct Answer: A

#### **QUESTION 3**

Which of the following scenarios requires the configuration of an action set?

- A. Reducing the screen width converts an inline to a stacked dynamic layout.
- B. Selecting a check boxshows additional input fields.
- C. Clicking a button clears the fields in a form.
- D. Entering a text value in a numeric field displays a custom error message.

Correct Answer: C

#### **QUESTION 4**

You are designing a case type that includes a process to perform when a case is rejected. How do you model this requirement in the case life cycle?

- A. Add a primary stage and add the rejection process to the stage.
- B. Add an alternate stage and add the rejection process as an optional process to the stage.
- C. Add an alternate stage and add the rejection process to the stage.
- D. Add the rejection process to all the primary stages as an optional process.

Correct Answer: C

#### **QUESTION 5**

Match each development task to the appropriate role.

Select and Place:

### Leads4Pass

#### **Development Task** Role System Architect Direct the development of an auditing process for purhase requests. Design the class hierarchy of an Lead System Architect application to share assests between IT and Accounting applications. Configure a form to display Senior System Architect the current department budget when entering a purchase request.

#### Correct Answer:

| Development Task | <u>Role</u>                                                                                                 |        |  |
|------------------|----------------------------------------------------------------------------------------------------|--------|--|
|                  | Configure a form to display ystem Architect the current department budget when entering a purchase request. |        |  |
|                  | Direct the development of an auditing process for purhase requests.                                         | tect   |  |
|                  | Design the class hierarchy of an application to share assests between IT and Accounting applications.       | hitect |  |

PEGACSA72V1 PDF **Dumps** 

PEGACSA72V1 VCE **Dumps** 

PEGACSA72V1 Exam Questions